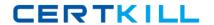

# **SAP**Exam C\_TSCM42\_66

SAP Certified Application Associate - Production - Planning & Manufacturing with SAP ERP 6.0 EHP6

Version: 6.0

[ Total Questions: 80 ]

## **Question No: 1**

You want to use the function "Read PP master data" in the production order.

However, while calling the function you receive an error message.

What could be the reason?

- **A.** The material availability check has been performed.
- **B.** Goods movements have been posted.
- **C.** The production order has been released.
- **D.** Order papers have been printed.

**Answer: B** 

## **Question No: 2**

Which objects can affect the calculation of capacity requirements for an operation?(Choose three)

- A. Standard values (routing)
- **B.** In-house production time (material master)
- **C.** Transport time (routing)
- **D.** Formulas (work center)
- E. Operation control key (routing)

Answer: A,D,E

# **Question No:3**

In the Customizing for requirements planning, a project team notices that the alternatives P1, P2, P3 and P4 are also delivered as standard in addition to MRP type PD. The number in each of these alternatives represents a firming type.

What does a firming type define?(Choose two)

- **A.** Handling existing procurement proposals outside the planning time fence.
- **B.** Handling existing procurement proposals within a planning time fence.

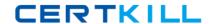

## SAP C\_TSCM42\_66: Practice Test

- **C.** Handling new requirements within the planning time fence.
- **D.** Handling new procurement proposals that need to be created due to new requirements within the planning time fence.

Answer: B,D

# **Question No: 4**

Which of the following scheduling types can only be used in capacity planning?

- A. Midpoint
- **B.** Forward
- C. Only capacity requirements
- D. Backward

**Answer: A** 

# **Question No:5**

Which types of objects can be changed with Engineering Change Management (ECM)?(Choose three)

- A. Task list
- B. Work center
- C. Production version
- **D.** Bill of material
- E. Material master

Answer: A,D,E

# **Question No: 6**

Which of the following master data can be used with process orders?(Choose three)

- A. Serial numbers
- **B.** Master recipes
- C. Resources

- D. Production/resource tools
- E. Production versions

Answer: B,C,E

# **Question No:7**

You want to use the different options for planning in SAP ECC.

What is the correct sequence of the planning procedures?

- **A.** Sales and operations planning -> Demand management -> Long-term planning -> Material requirements planning -> Capacity planning
- **B.** Demand management -> Sales and operations planning -> Capacity planning -> Longterm planning -> Material requirements planning
- **C.** Material requirements planning -> Demand management -> Sales and operations planning -> Long-term planning -> Capacity planning
- **D.** Long-term planning -> Sales and operations planning -> Demand management -> Material requirements planning -> Capacity planning

**Answer: A** 

## **Question No:8**

Which activity can trigger an automatic availability check for the components of a production order?

- A. Material staging
- **B.** Order rescheduling
- C. Order release
- **D.** Goods receipt for a missing part

**Answer: C** 

# **Question No:9**

You want to enhance the system statuses of a production order with user statuses.

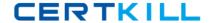

How do you do this?

- **A.** Define the user statuses in the order type-dependent parameters.
- **B.** Define a status profile in Customizing and assign it to the production scheduling profile.
- **C.** Define a status profile in Customizing and assign it to the order type.
- **D.** Define the user statuses in the Customizing table of the system statuses.

**Answer: C** 

## **Question No: 10**

The final assembly of a finished product should only be triggered when a customer order arrives.

Which planning strategy for the finished product do you use?

- **A.** Planning with make-to-stock (strategy 10)
- **B.** Planning at the assembly level (strategy 70)
- C. Planning without final assembly (strategy 50)
- **D.** Planning with final assembly (strategy 40)

**Answer: C** 

## **Question No: 11**

What are the consequences of setting a production order to Technically Complete (TECO)?(Choose three)

- **A.** The order is no longer relevant for material requirements planning.
- **B.** Capacity requirements are set to null.
- C. Confirmations are no longer possible.
- **D.** Reservations are no longer relevant for material requirements planning.
- **E.** The order and its operations receive the system status Locked (LKD).

Answer: A,B,D

**Question No: 12** 

What is SAP Solution Manager?

- A. A transaction in the SAP ECC system
- **B.** A standalone system that communicates with other systems in a system landscape
- C. An add-on industry solution
- D. A managed system in a system landscape

**Answer: B** 

## **Question No: 13**

You create a routing that includes five operations in an initial sequence (10, 20, 30, 40, 50). When capacity bottlenecks occur, you want to use a second sequence on other work centers for operations 30 and 40.

Which sequence category do you use to create the second sequence in the system?

- A. Finish-start relationship
- B. Standard sequence
- C. Parallel sequence
- **D.** Alternative sequence

**Answer: D** 

## **Question No: 14**

What could be a consequence of confirming an operation?

- A. The planned costs are updated
- **B.** The capacity requirements are updated
- C. The production order is rescheduled
- D. The actual costs are settled

**Answer: B** 

## **Question No: 15**